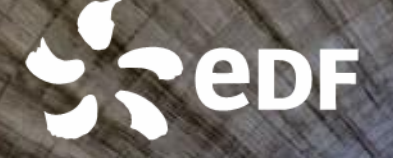

Data reconciliation in OpenModelica: state estimation of industrial systems

OpenModelica Annual Workshop February 5, 2024 Linköping University

Baptiste MAZURIÉ - baptiste.mazurie@edf.fr Audrey JARDIN - audrey.jardin@edf.fr Pascal BAILLY - pascal.bailly@edf.fr Adrian LUCA - adrian.luca@edf.fr Didier BOLDO - didier.boldo@edf.fr Thomas PRADIER – thomas.pradier@edf.fr

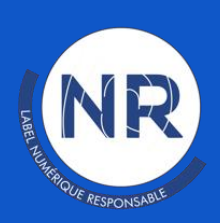

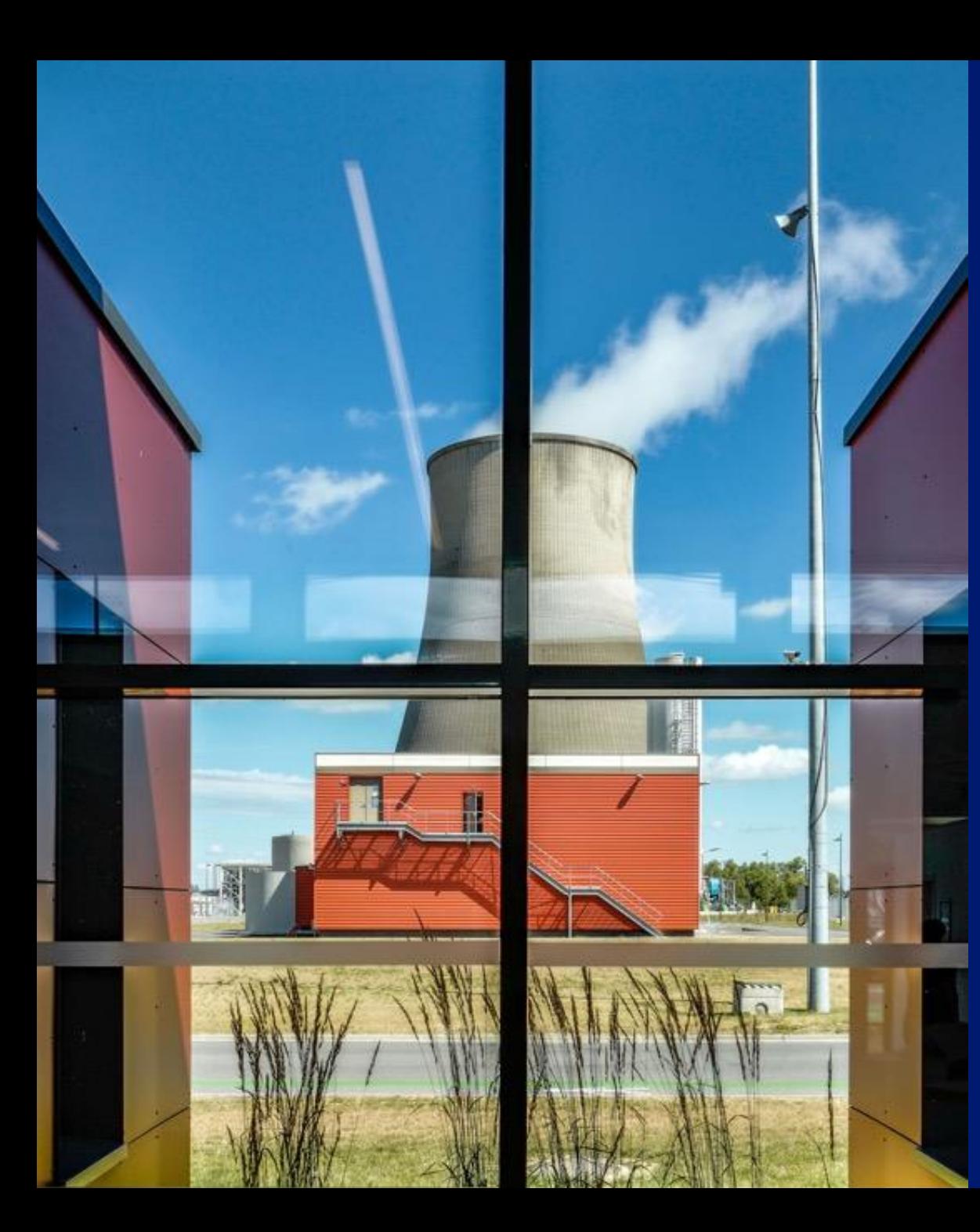

"Data Validation and Reconciliation (DVR) offers the nuclear power industry plants a method of improving the reliability of Core Thermal Power (CTP) calculations by reducing single point measurement vulnerabilities.

DVR methodology uses analytical thermodynamic principles and measurement uncertainty analyses"

EPRI, Use of Data Validation and Reconciliation Methods for Measurement Uncertainty Recapture, Topical Report, 2020

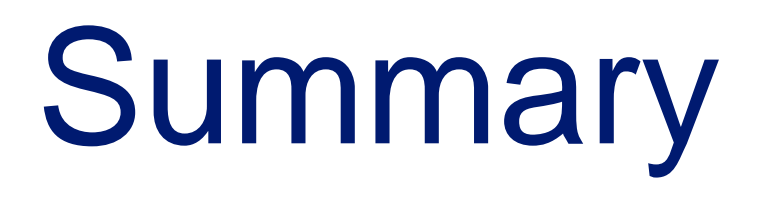

**2.** Application to a thermal-hydraulic testing laboratory

**3.** Future perspectives for monitoring the performance of power plants

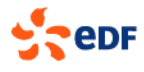

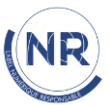

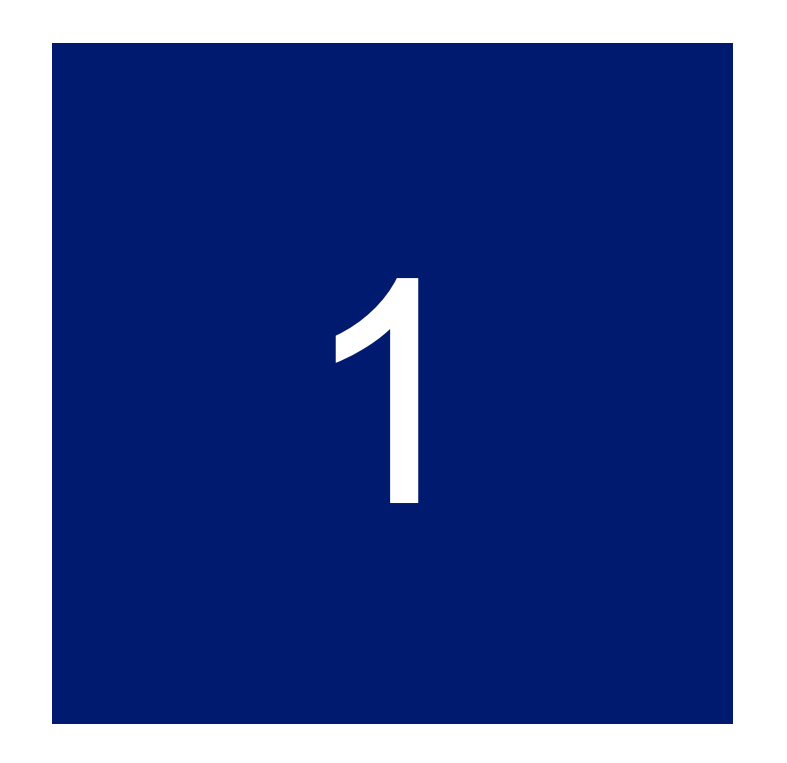

**Algorithm, assumptions and implementation in 1 OpenModelica**<br>**Algorithm, assumptions and implementation in** 

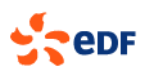

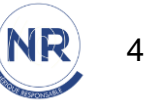

#### Data Reconciliation (DR):

• **Correct measurements** to make them **physically consistent** by using **an optimization problem under constraints**

## Goals:

- Improving the **reliability of system state estimation**
	- **Reducing** the effect of **random errors**

#### Usages:

- **Detection of failures** (instrumentation or process)
- Reduction of **measurements uncertainties**

#### Assumptions:

- **Redundant** measurements
- Estimation of their **initial uncertainties**\*
- **Behavioral model** considered as **perfect** which describes how measured quantities are physically related to each other
- \* VDI2048 norm's additional assumptions:
- **Uncertainties** follow a **Gaussian distribution**
- The observed process is in a **steady-state**

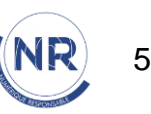

$$
X = [Q_i, P_i, T_i]
$$

$$
\sigma_X = [\sigma_{Q_i}, \sigma_{P_i}, \sigma_{T_i}]
$$

Inputs:

- **Redundant measurement** data → X
- Measurement **uncertainties**  $\rightarrow \sigma_X$

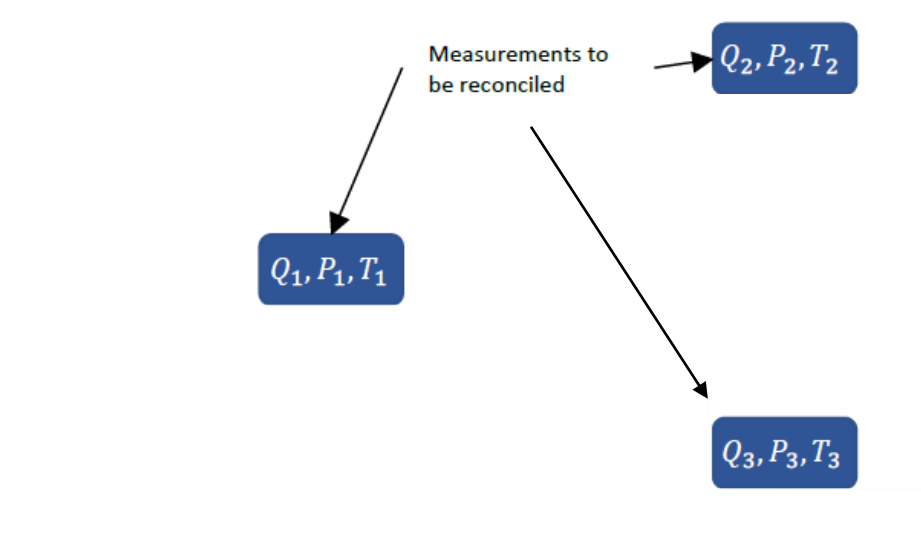

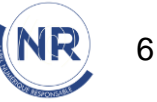

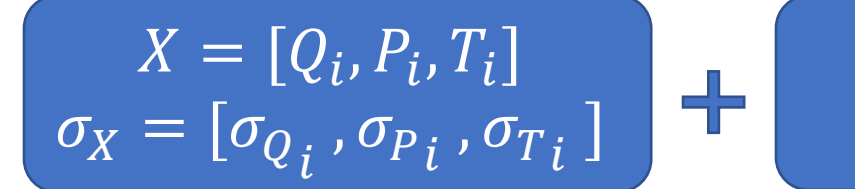

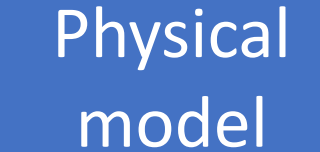

Inputs:

- **Redundant measurement** data → X
- Measurement **uncertainties**  $\rightarrow \sigma_X$
- (assumed to be perfect  $\rightarrow F(X) = 0$ • **Representative behavioral model** of the system and here steady-state)

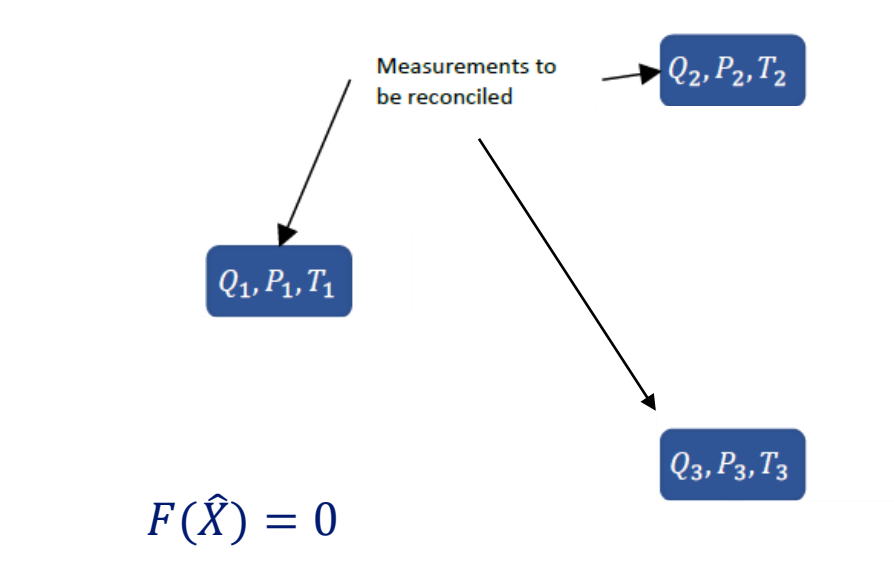

Fluid Splitter, *New Method to Perform Data Reconciliation with OpenModelica and ThermoSysPro, Bouskela et al. (2021)*

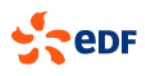

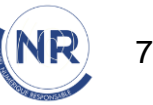

$$
X = [Q_i, P_i, T_i]
$$

$$
\sigma_X = [\sigma_{Q_i}, \sigma_{P_i}, \sigma_{T_i}]
$$

Physical model

#### Inputs:

- **Redundant measurement** data  $\rightarrow X$
- Measurement **uncertainties**  $\rightarrow \sigma_X$
- (assumed to be perfect  $\rightarrow F(X) = 0$ **Representative behavioral model** of the system and here steady-state)

# Outputs:

- Reconciled measurements:  $\rightarrow \hat{X}$ 
	- Physically consistent  $\rightarrow F(\hat{X}) = 0$
	- **Improved**
		- **Closer** to the **"true" state** of the system

$$
\rightarrow |\hat{X} - X^{True}| \le |X - X^{True}|
$$

• And associated to **reduced uncertainties**

 $\rightarrow \sigma_{\hat{X}} \leq \sigma_{X}$ 

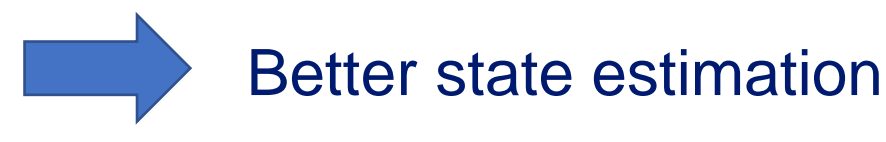

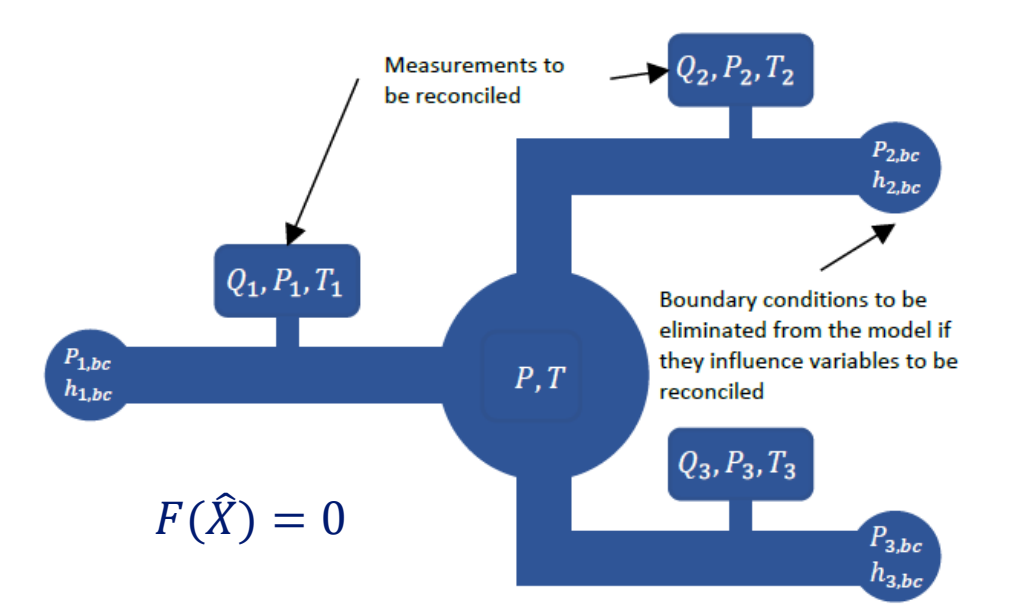

Fluid Splitter, *New Method to Perform Data Reconciliation with OpenModelica and ThermoSysPro, Bouskela et al. (2021)*

> $\widehat{X} = [\widehat{Q_i}]$  $\frac{1}{i}$ ,  $\widehat{P}_i$  $\widehat{i}$ ,  $\widehat{T}_{i}$  $\left[ \begin{smallmatrix} \cdot \ \cdot \end{smallmatrix} \right]$  $\sigma_{\widehat{X}} = [\sigma_{\widehat{Q}_{\widehat{t}}}$  ,  $\sigma_{\widehat{P}_{\widehat{t}}}$  ,  $\sigma_{\widehat{T}_{\widehat{t}}}$ ]

NR

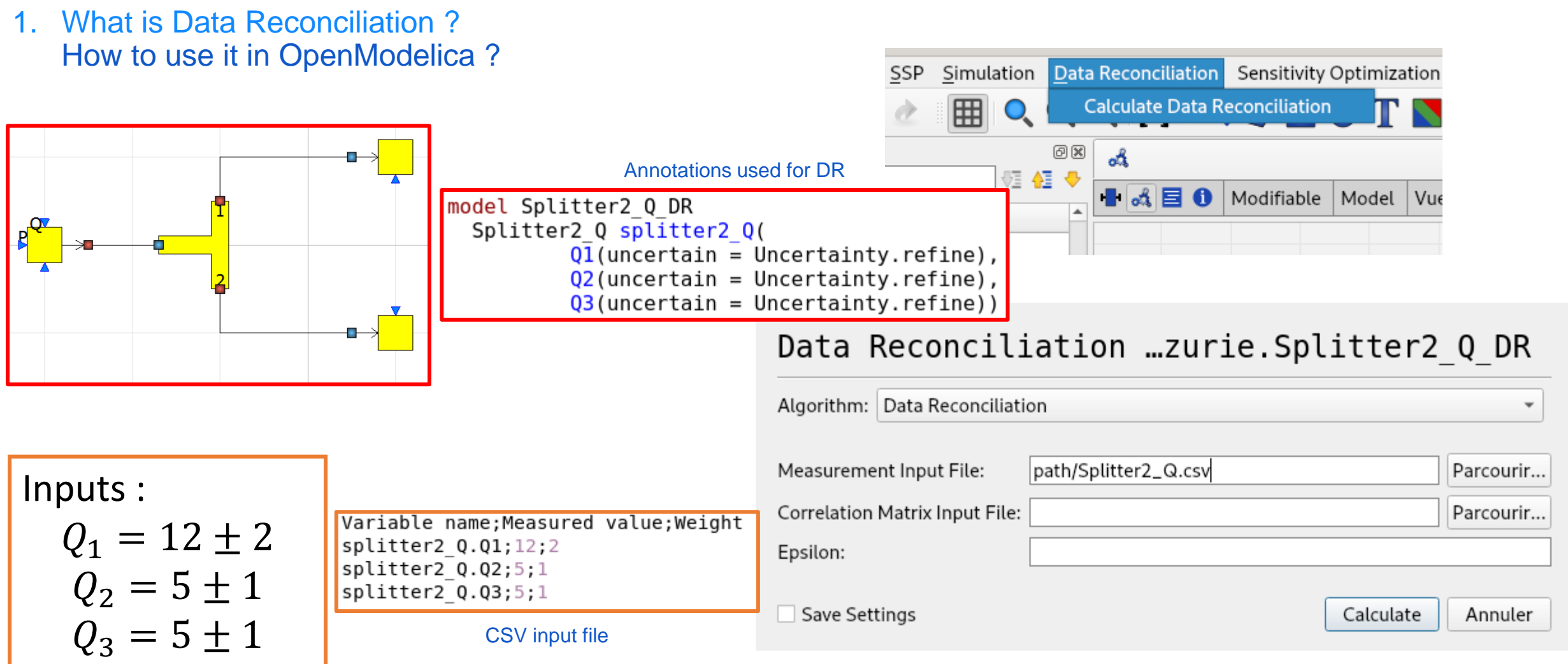

OpenModelica [Data Reconciliation interface](https://openmodelica.org/doc/OpenModelicaUsersGuide/latest/dataReconciliation.html)

- Functionality embedded in OpenModelica standard release
- For more details on how to use such reconciliation functionality → OpenModelica [Users Guide/dataReconciliation](https://openmodelica.org/doc/OpenModelicaUsersGuide/latest/dataReconciliation.html)

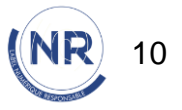

1. What is Data Reconciliation ? How to use it in OpenModelica ?

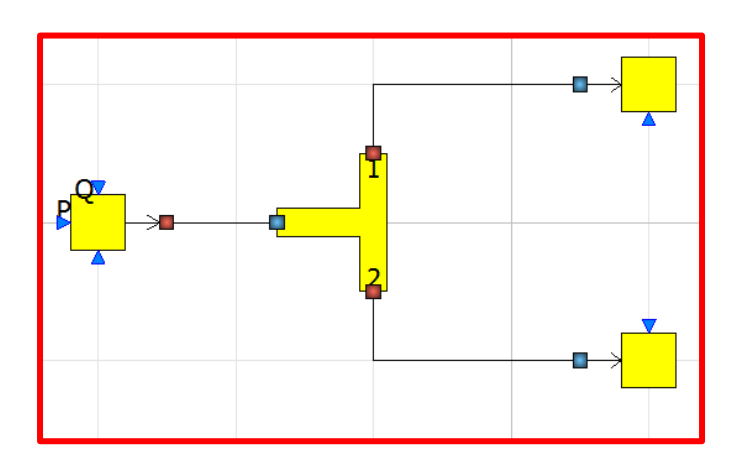

$$
\begin{array}{c}\n\text{inputs:} \\
Q_1 = 12 \pm 2 \\
Q_2 = 5 \pm 1 \\
Q_3 = 5 \pm 1\n\end{array}
$$

#### Analysis:

Number of auxiliary conditions: 2 Number of variables to be reconciled: 3 Number of related boundary conditions: 1 Number of iterations to convergence: 2 Final value of  $(\mathbf{J}^*/\mathbf{r}) : 0$ **Epsilon**: 1e-10 Final value of the objective function  $(J)$ : 2.56107 Chi-square value: 5.99146 **Result of global test: TRUE** Quality value (J/Chi-square) : 0.427453

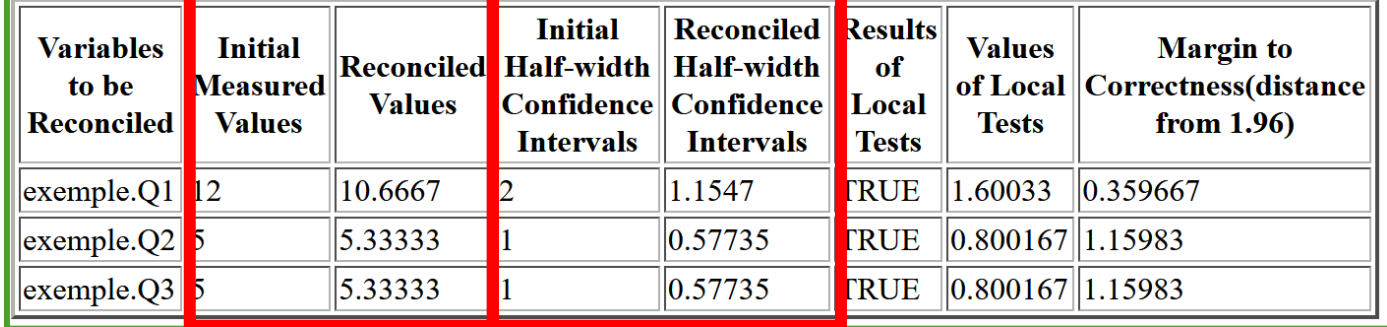

Outputs:

\n
$$
Q_1 = 10,67 \pm 1,15
$$
\n
$$
Q_2 = 5,33 \pm 0,57
$$
\n
$$
Q_3 = 5,33 \pm 0,57
$$

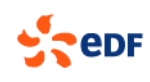

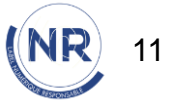

1. What is Data Reconciliation ? How to diagnose system state from reconciled outputs

Different statistical criteria:

• A global test  $C_1$ 

**PedF** 

- Are the measurements **consistent with the model** ?
- Consistent with initial assumptions on measurements uncertainties?
- A set of local tests  $C_{2,i}$  (one for each measurement  $i$ )
	- Is the correction of  $i^{th}$  measured value within its confidence interval?

$$
C_{2,i} = \frac{|\hat{x}_i - x_i|}{\sqrt{S_{\nu,i,i}}}
$$

• If  $C_{2,i} > \lambda$  : **Local failure is detected.** Root causes should be investigated to determine which assumption is not valid (due to a faulty sensor *i* or **local process default** not represented in the current model which would be hence no so perfect)

 $S_{v,i,i}$  is the  $i^{th}$  diagonal element of the covariance matrix of the improvements  $S_v=S_x-S_{\hat x}$ 

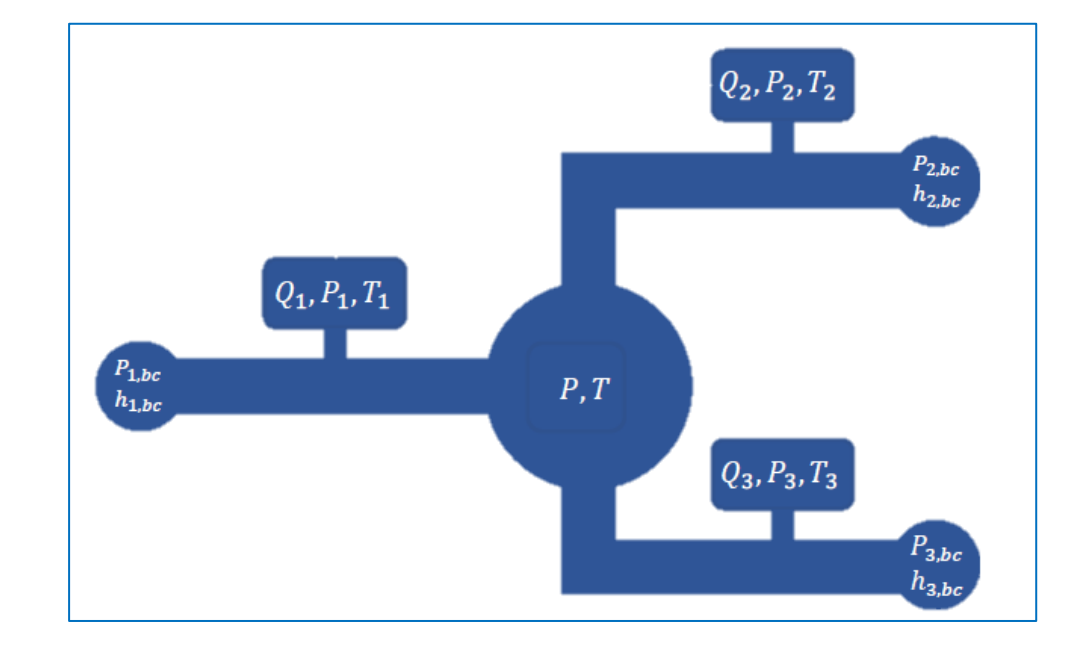

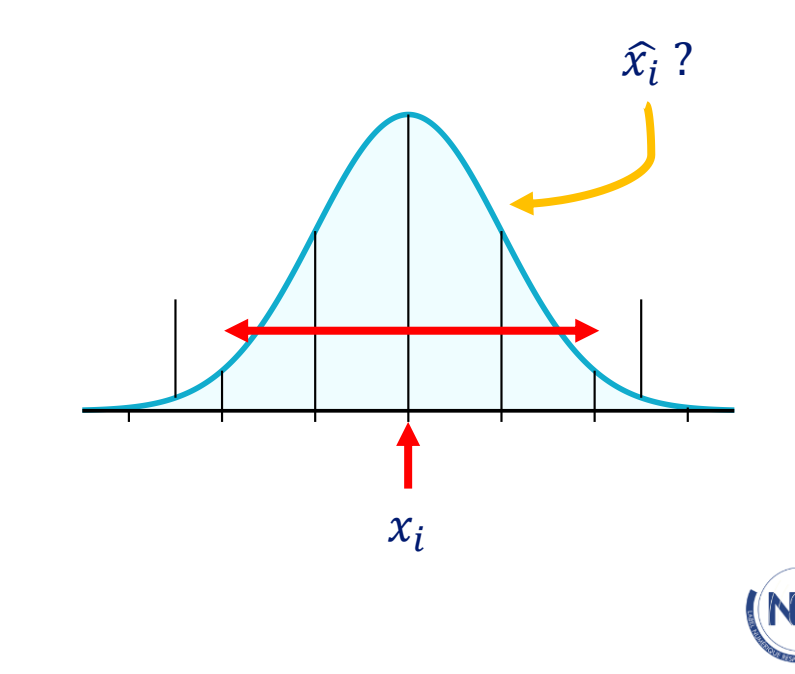

12

1. What is Data Reconciliation ? How to use it in OpenModelica ?

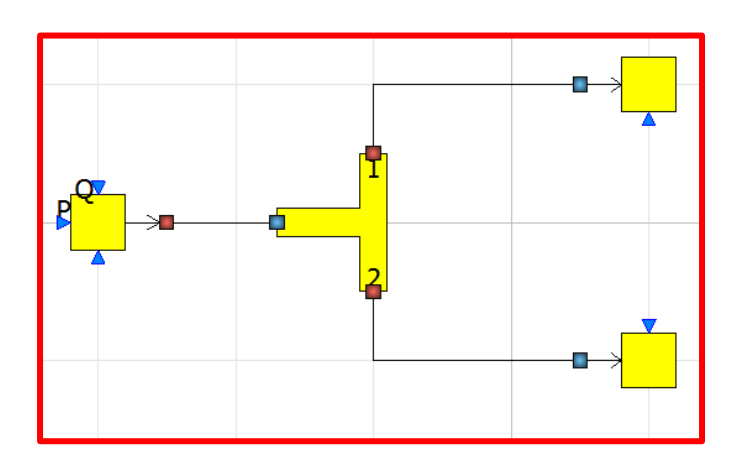

$$
nputs:
$$
\n
$$
Q_1 = 12 \pm 2
$$
\n
$$
Q_2 = 5 \pm 1
$$
\n
$$
Q_3 = 5 \pm 1
$$

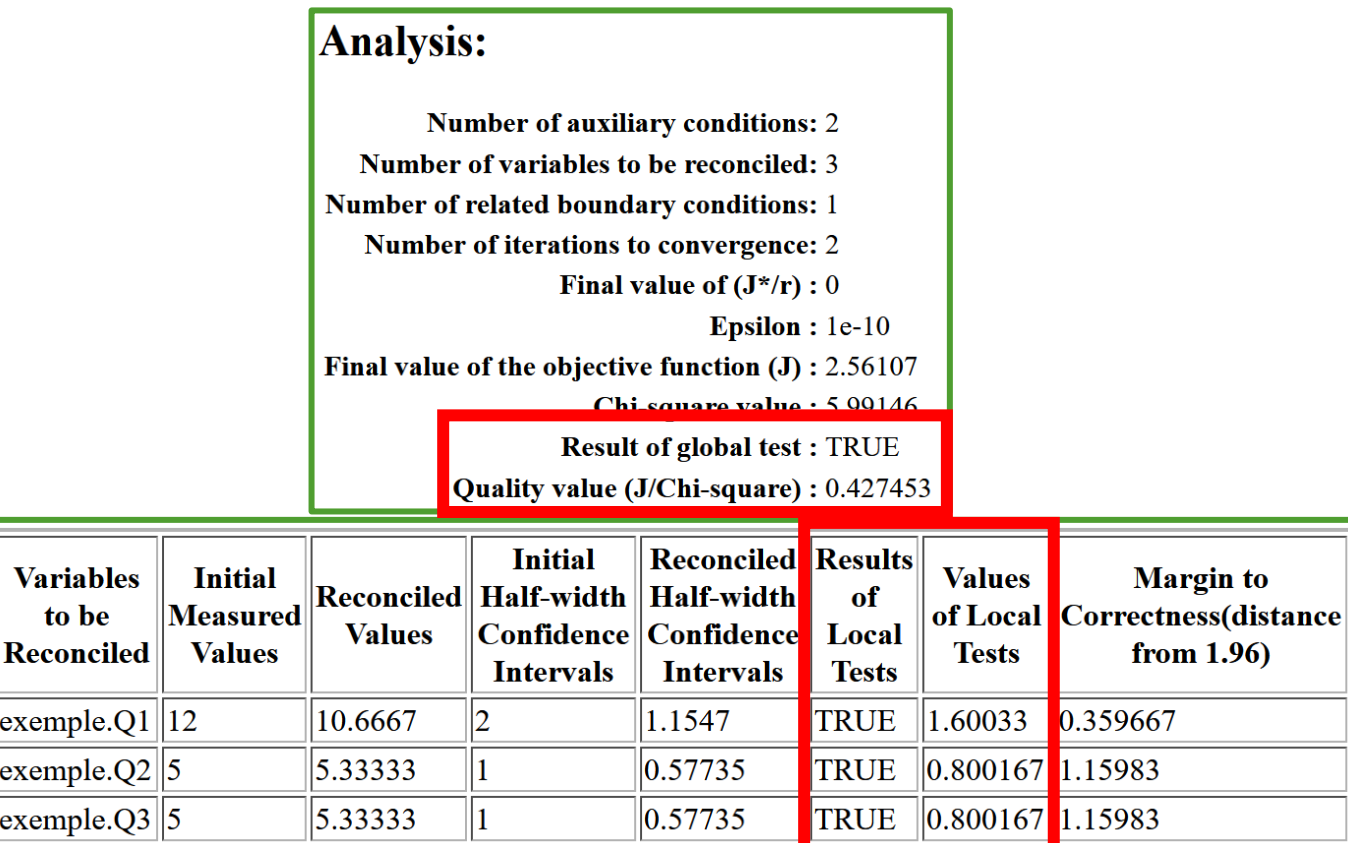

- Conditions C1 & C2 are verified
	- Reconciled values are corrected within their confidence intervals
	- Uncertainties are reduced

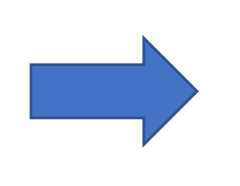

Improved knowledge on the system state (with an estimation closer to the true state)

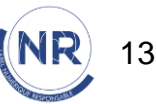

1. What is Data Reconciliation ? How to use it in OpenModelica ?

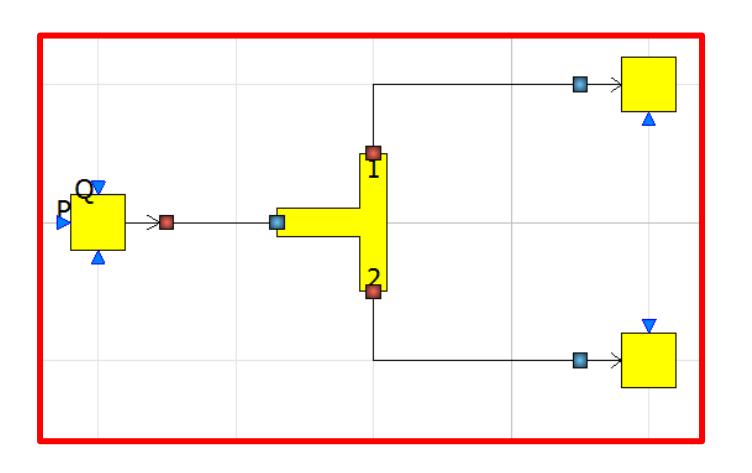

inputs:

\n
$$
Q_1 = 12 + 2
$$
\n
$$
Q_1 = 15 \pm 2
$$
\n
$$
Q_2 = 5 \pm 1
$$
\n
$$
Q_3 = 5 \pm 1
$$

## **Analysis:** Number of auxiliary conditions: 2 Number of variables to be reconciled: 3 Number of related boundary conditions: 1 Number of iterations to convergence: 2 Final value of  $(J^*/r)$ : 0 **Epsilon**: le-10 Final value of the objective function  $(J)$ : 16.0067 Chi-square value: 5.99146 **Result of global test: FALSE** Quality value (J/Chi-square) : 2.67158

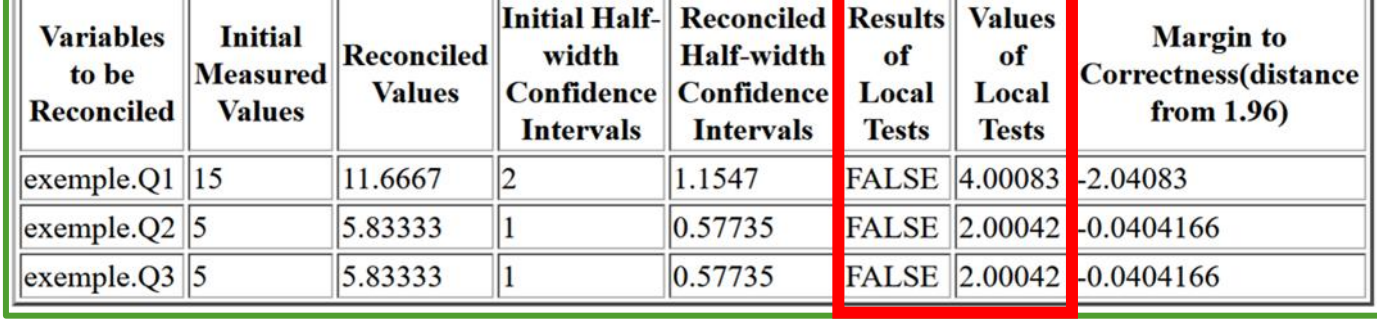

- Conditions C1 & C2 are not verified
	- Either the model is FALSE (ex: a leak is not represented)
	- Or the measurements are FALSE (ex: faulty sensor)

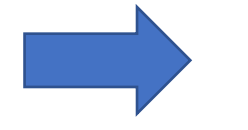

Detection of an inconsistency

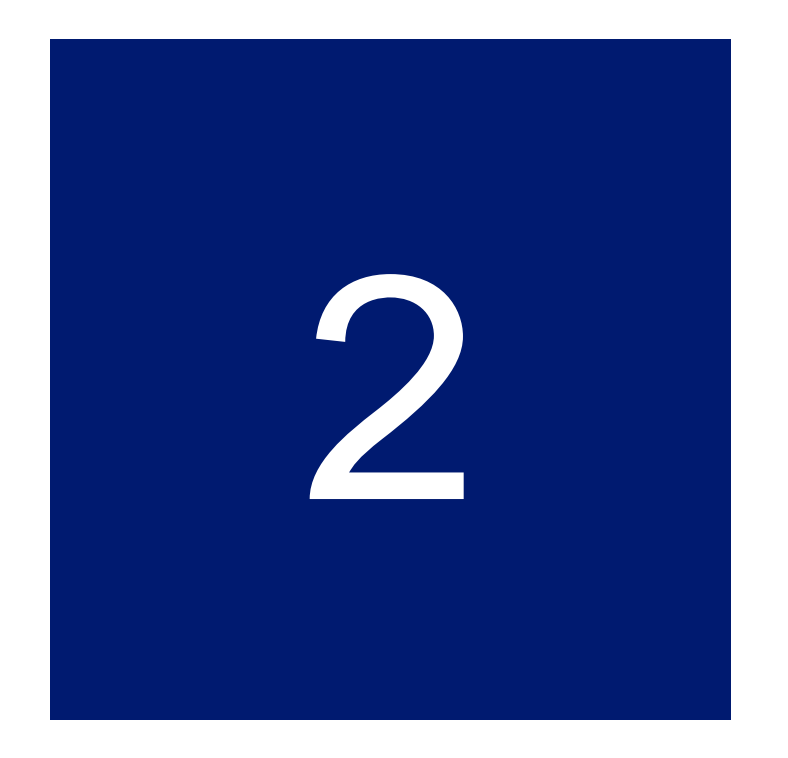

# Application to a thermalhydraulic testing laboratory

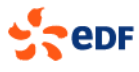

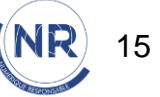

2. Application to a thermal-hydraulic testing laboratory Study case : EVEREST testing laboratory

# EVEREST at EDF R&D Chatou:

- An **experimental test facility** for analyzing the behavior of **measuring instruments** in high flow rates **water flows** 
	- **Industrial scale** representative of nuclear power plant installations
	- **Reliable**: the loop is equipped with reference flowmeters (flow rate uncertainty less than 0.2%)
	- **Controlled**: temperature-, pressure- and flow-regulated to ensure on-demand thermodynamic conditions up to  $1200 \ m^3/h$
	- **Modular:** the circuit can be modified at will

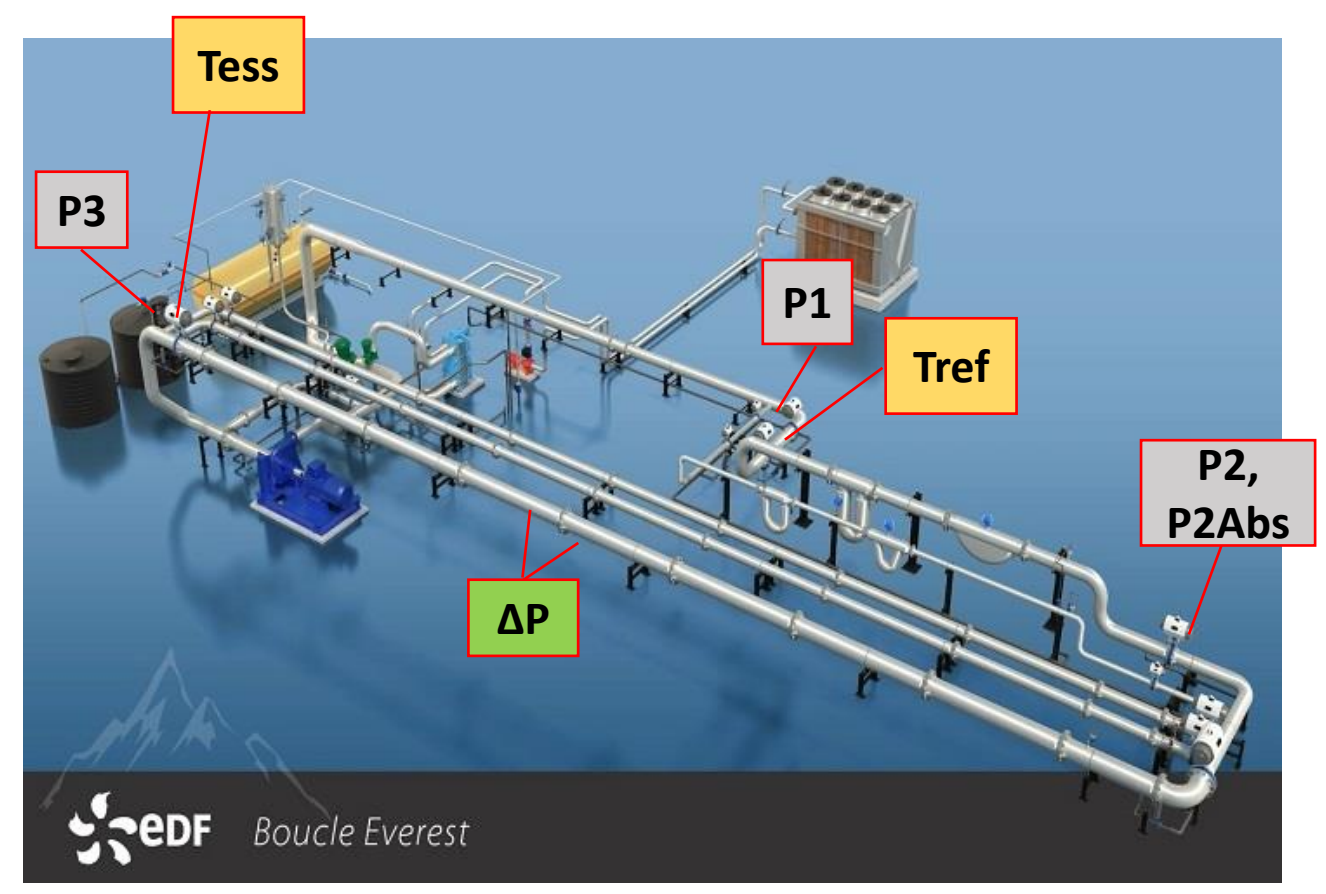

*Representation of the EVEREST test loop*

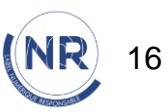

2. Application to a thermal-hydraulic testing laboratory Study case : Implementation with ThermoSysPro and OpenModelica

Implementation of the EVEREST test loop with [ThermoSysPro](https://gitlab.pam-retd.fr/thermosysproandco/ThermoSysPro) library and OpenModelica:

# **OpenModelica**

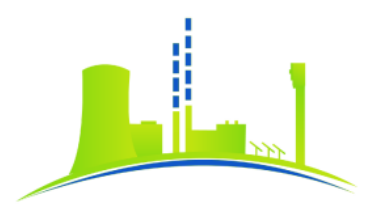

thermosyspro

17

NR

**P1 Tess Tref P2, P2Abs P3 ΔP** <del>2-2</del>- $\gtrsim$  -*ThermoSysPro model of the EVEREST test loop*

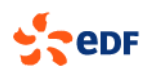

2. Application to a thermal-hydraulic testing laboratory Study case : EVEREST testing laboratory

# EVEREST at EDF R&D Chatou:

• **Modular**: the circuit can be modified at will

T**est campaign** are run with **various defects**  (deliberately machined on the test bench and precisely measured):

- **No defect** test
- **Trapezoidal** and **rectangular** bead **defects**
	- Made to represent weld beads inside pipes
- **Step defect**
	- Made to represent a slight change of diameter

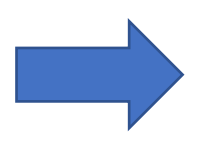

Can it be detected with Data Reconciliation ?

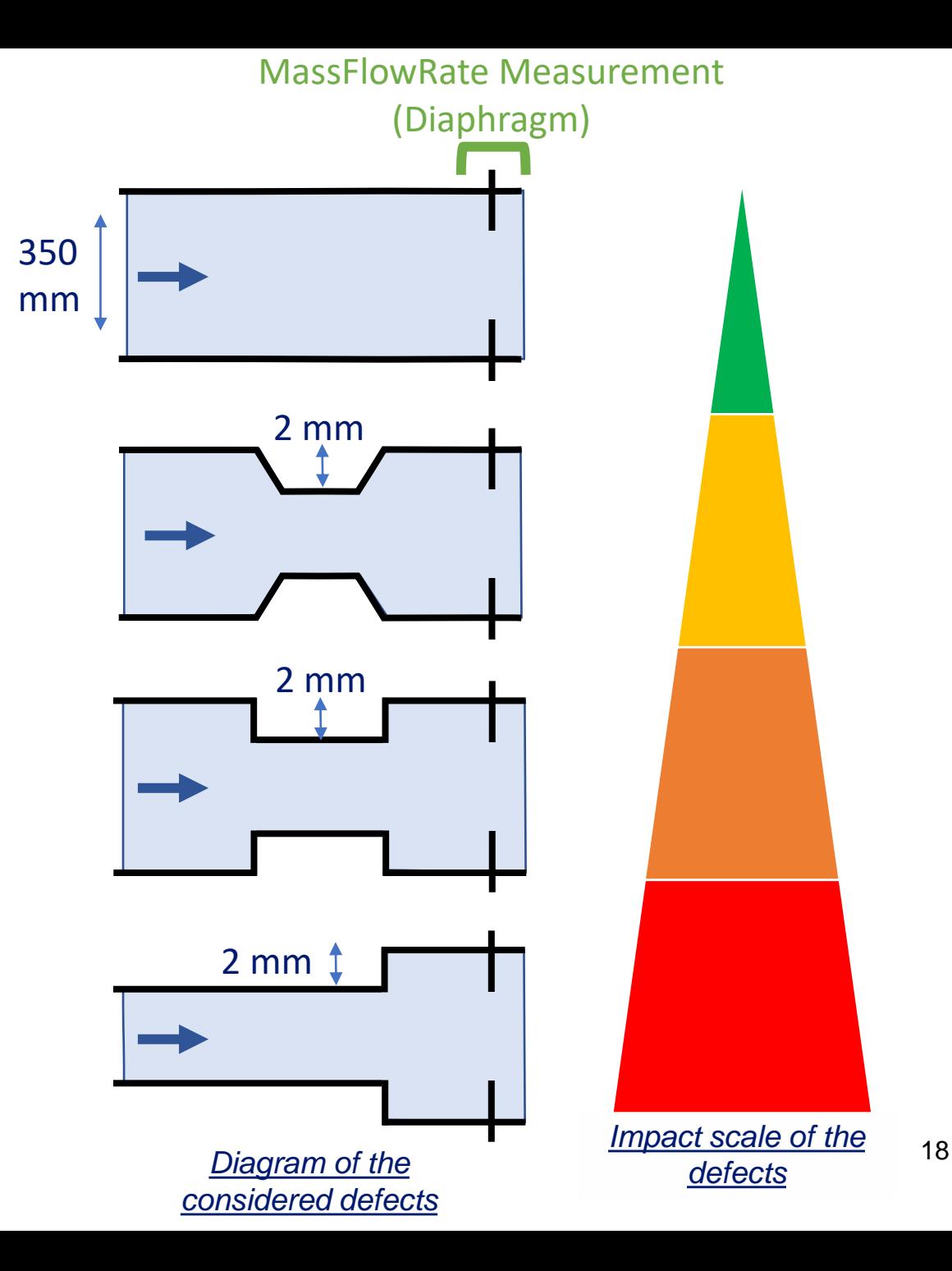

- 2. Application to a thermal-hydraulic testing laboratory Proof of defects detection
- **Step defect**
	- Made to represent a slight change of diameter

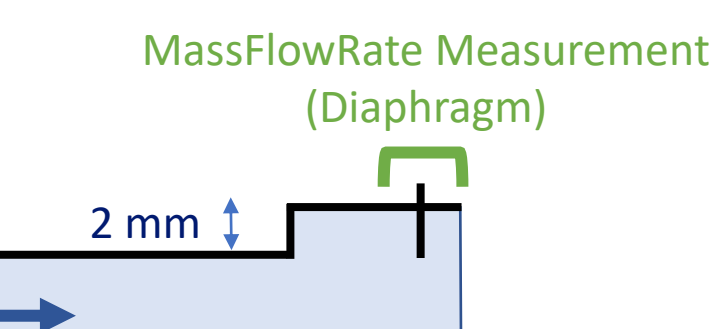

*Diagram of the considered defect*

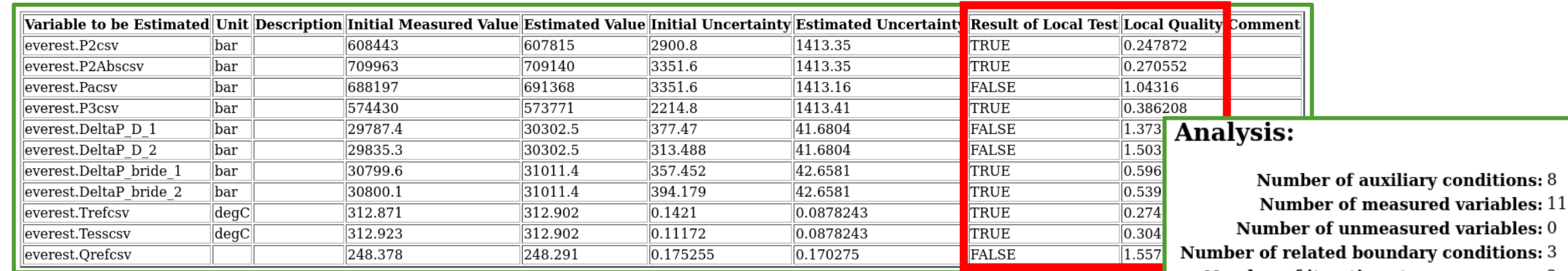

Number of iterations to convergence: 2

**Final value of**  $(J*/r)$ **:** 2.25184e-10

Epsilon : 1e-06

Final value of the objective function (J) : 23.5759

Chi-square value  $\cdot$  15.5073

**Result of global test: FALSE** Quality (J/Chi-square) : 1.52031

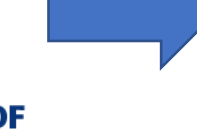

Data reconciliation enables to detect such defect  $\rightarrow$  OK but how effectively?

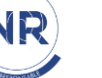

- 2. Application to a thermal-hydraulic testing laboratory Test campaigns to evaluate the effectiveness of the reconciliation
- Local tests  $C_{2,i}$  (one for each measurement  $i$ )
	- Is the correction of  $i^{th}$  measured value within its confidence interval?

$$
C_{2,i} = \frac{|\hat{x}_i - x_i|}{\sqrt{S_{\nu,i,i}}}
$$

- If  $C_{2,i} > \lambda$  : **Local failure** for sensor *i* 
	- Run considered with a flaw
- If  $\forall i: C_{2,i} < \lambda$ : Run considered with no flaw
- **(one for each measurement ) Test campaigns** are run with **one defect** at a time:
	- **For each test campaign:**
		- Various **thermohydraulic conditions**  (Mass Flow Rate variations)
			- 5 runs each
		- Comparison with **characterization and verification runs** (no defects)

**105 measurement sets per test campaign (with and without the defect)** 

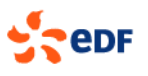

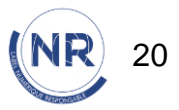

- 2. Application to a thermal-hydraulic testing laboratory Test campaigns to evaluate the effectiveness of the method - indicators
	- If  $C_{2,i} > \lambda$  : **Local failure** for sensor *i* 
		- Run considered with a flaw
	- If  $\forall i: C_{2,i} < \lambda$ : Run considered with no flaw

# **105 measurement sets per test campaign (with and without the defect)**

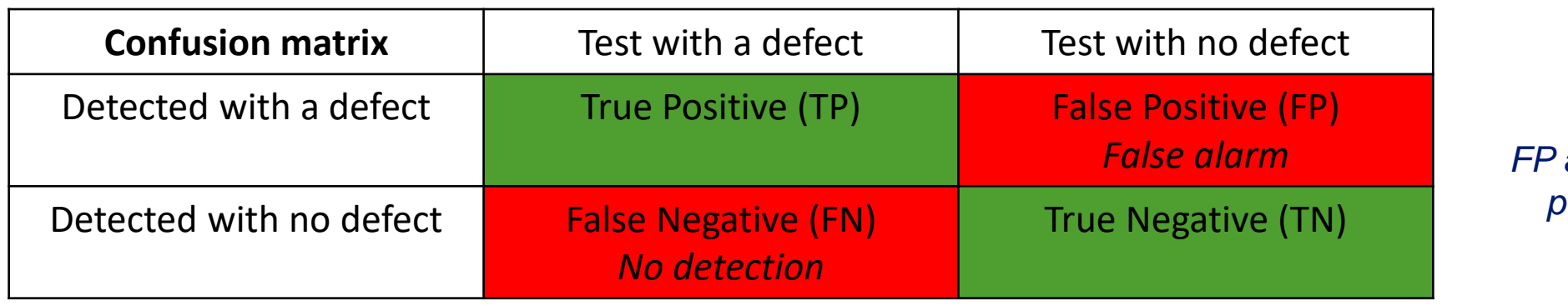

*FP as few as possible*

Sensitivity =  $TP$  $TP + FN$ 

True positive rate: probability of detecting a defect for a test containing a defect **eDF** 

 $Specificity =$  $TN$  $TN + FP$ 

21 True negative rate: probability of not detecting any defect for a test that does not contain any

2. Application to a thermal-hydraulic testing laboratory Test campaigns to evaluate the effectiveness of the method - indicators

> $Sensitivity =$  $TP$  $TP + FN$

True positive rate: probability of detecting a defect for a test containing a defect

 $Specificity =$  $TN$  $TN + FP$ 

True negative rate: probability of not detecting any defect for a test that does not contain any

22

Ideally Sensitivity and Specificity **should be equal to 1**

- All defects are detected
- No false alarms

$$
\frac{1}{2}
$$

2. Application to a thermal-hydraulic testing laboratory Test campaigns to evaluate the effectiveness of the method - Step defect

> $Sensitivity =$  $TP$  $TP + FN$

True positive rate: probability of detecting a defect for a test containing a defect

 $Specificity =$  $TN$  $TN + FP$ 

True negative rate: probability of not detecting any defect for a test that does not contain any

# Ideally Sensitivity and Specificity **should be equal to 1**

- All defects are detected
- No false alarms

Test campaign with **step defect**

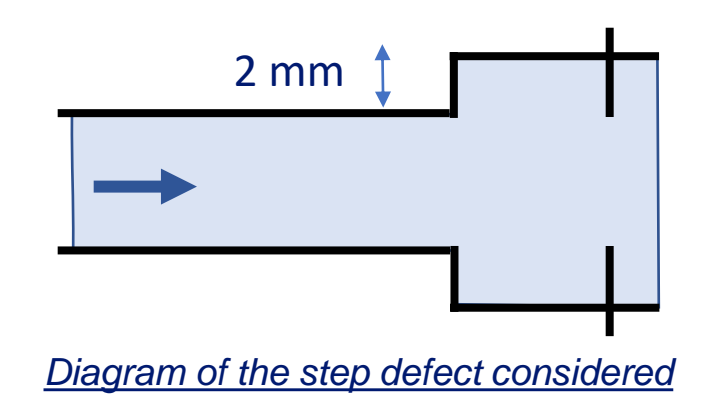

23

2. Application to a thermal-hydraulic testing laboratory Test campaigns to evaluate the effectiveness of the method - Step defect

> $Sensitivity =$  $TP$  $TP + FN$

True positive rate: probability of detecting a defect for a test containing a defect

 $Specificity =$  $TN$  $TN + FP$ 

True negative rate: probability of not detecting any defect for a test that does not contain any

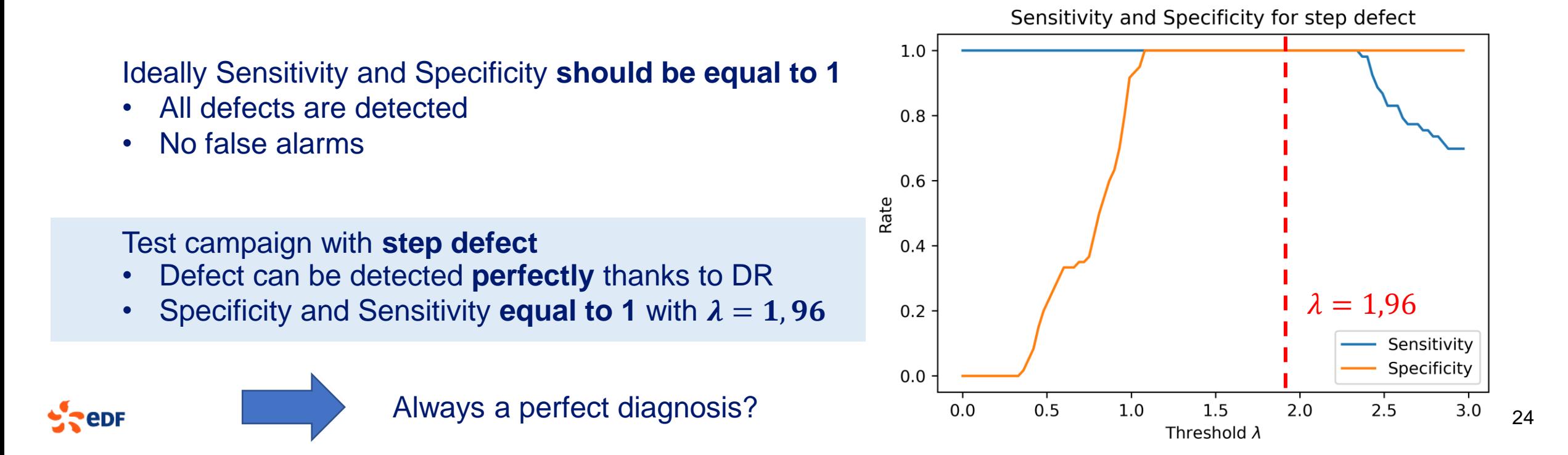

2. Application to a thermal-hydraulic testing laboratory

Test campaigns to evaluate the effectiveness of the method - Rectangular bead defect

 $Sensitivity =$  $TP$  $TP + FN$ 

True positive rate: probability of detecting a defect for a test containing a defect

 $Specificity =$  $TN$  $TN + FP$ 

True negative rate: probability of not detecting any defect for a test that does not contain any

Test campaign for **rectangular weld bead defect**:

- Defect can be detected **perfectly** thanks to DR
	- But **not for**  $\lambda = 1,96$  where
		- Sensitivity  $= 0.35$
- Specificity and Sensitivity equal to 1 with  $\lambda =$ [1,05; 1,35]

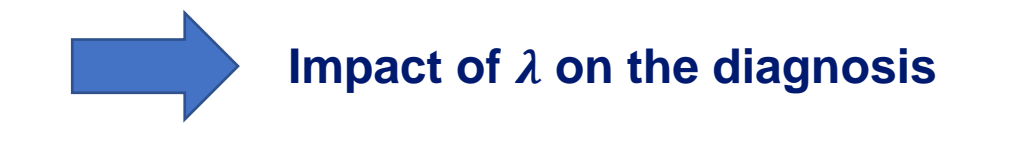

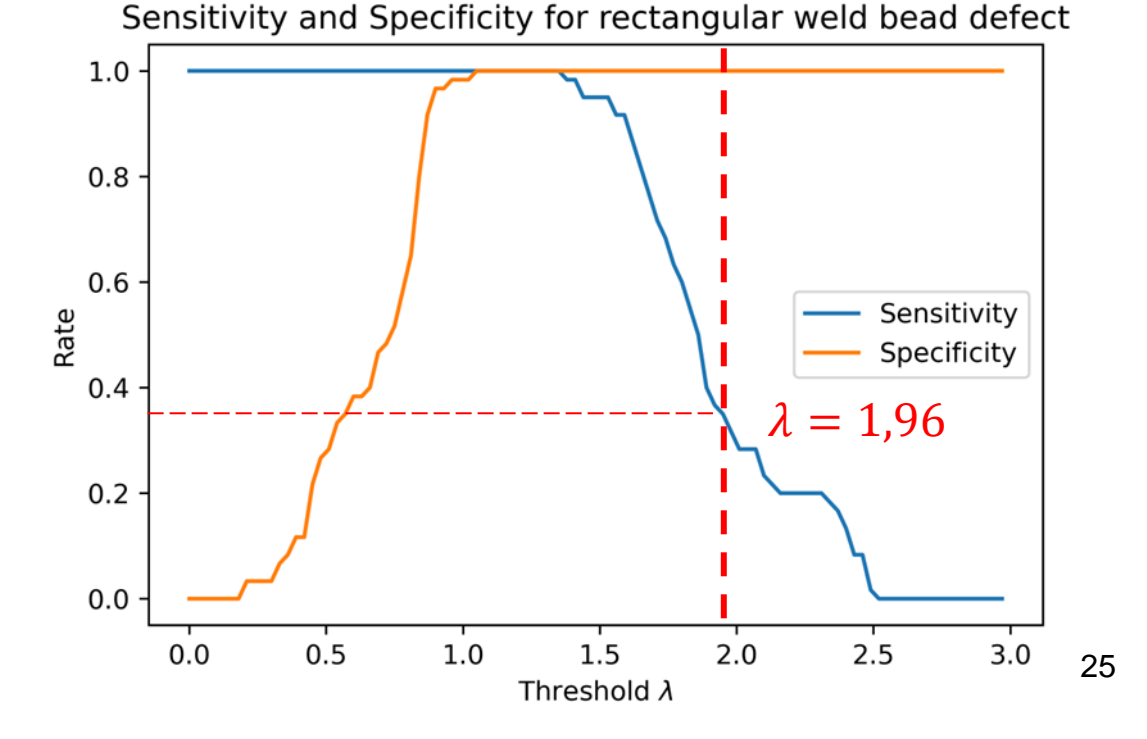

2. Application to a thermal-hydraulic testing laboratory Test campaigns to evaluate the effectiveness of the method - Trapezoidal bead defect

> $Sensitivity =$  $TP$  $TP + FN$

True positive rate: probability of detecting a defect for a test containing a defect

Test campaign for **trapezoidal weld bead** defect:

- Defect **cannot be perfectly detected**
	- $\lambda = 1,96$  not appropriate for every defect
		- $\cdot$   $\lambda_{optimal}$  depends on the defect

 $\lambda_{spec1}$  such as *Specificity* = 1

- **No false alarm**
- **Detection** becomes **less effective**

 $Specificity =$  $TN$  $TN + FP$ 

True negative rate: probability of not detecting any defect for a test that does not contain any

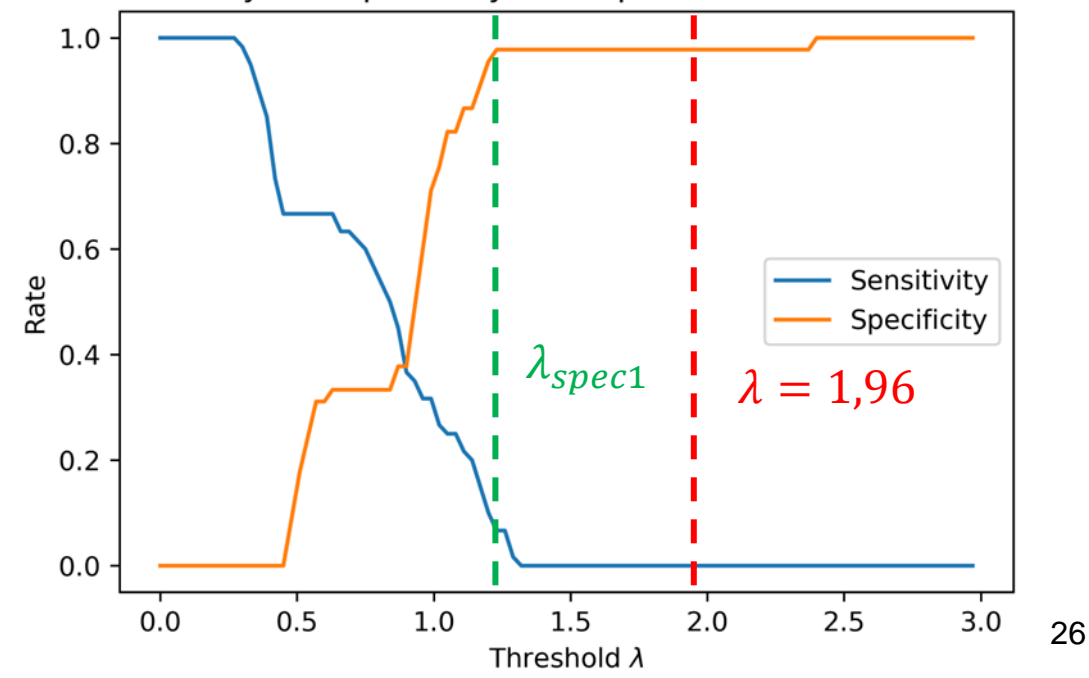

#### Sensitivity and Specificity for trapezoidal weld bead defect

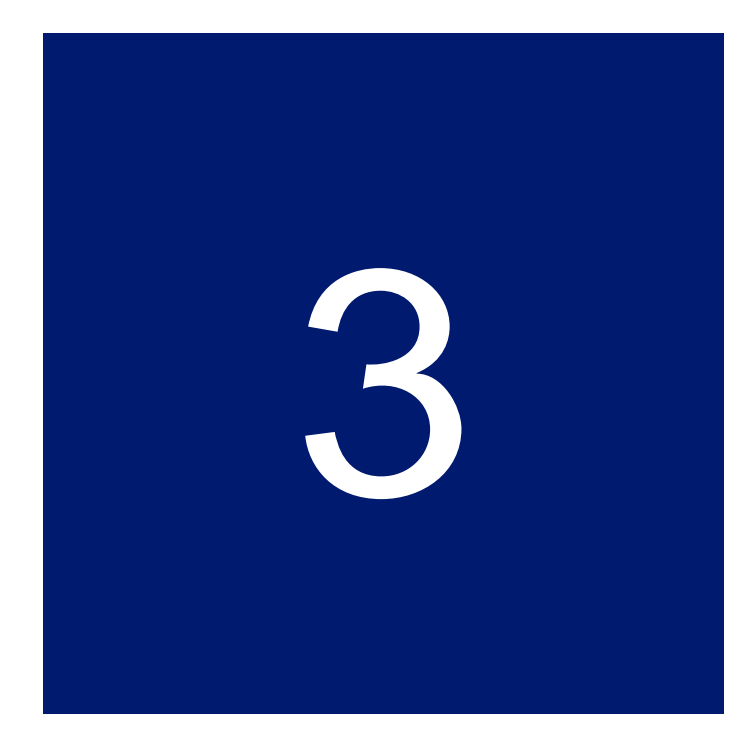

# Future perspectives for monitoring the performance of power plants

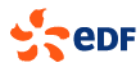

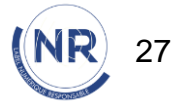

3. Future perspectives for monitoring the performance of power plants **Goals** 

> "Data Validation and Reconciliation (DVR) offers the nuclear power industry plants a method of improving the reliability of CTP (Core Thermal Power) calculations by reducing single point measurement vulnerabilities." EPRI, 2020

- Apply DR to more complex systems
	- Defect diagnosis on nuclear power plants
	- Consolidate measurements used in indicators such as CTP

$$
\frac{1}{2}
$$

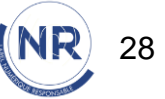

3. Future perspectives for monitoring the performance of power plants Use on larger ThermoSysPro models

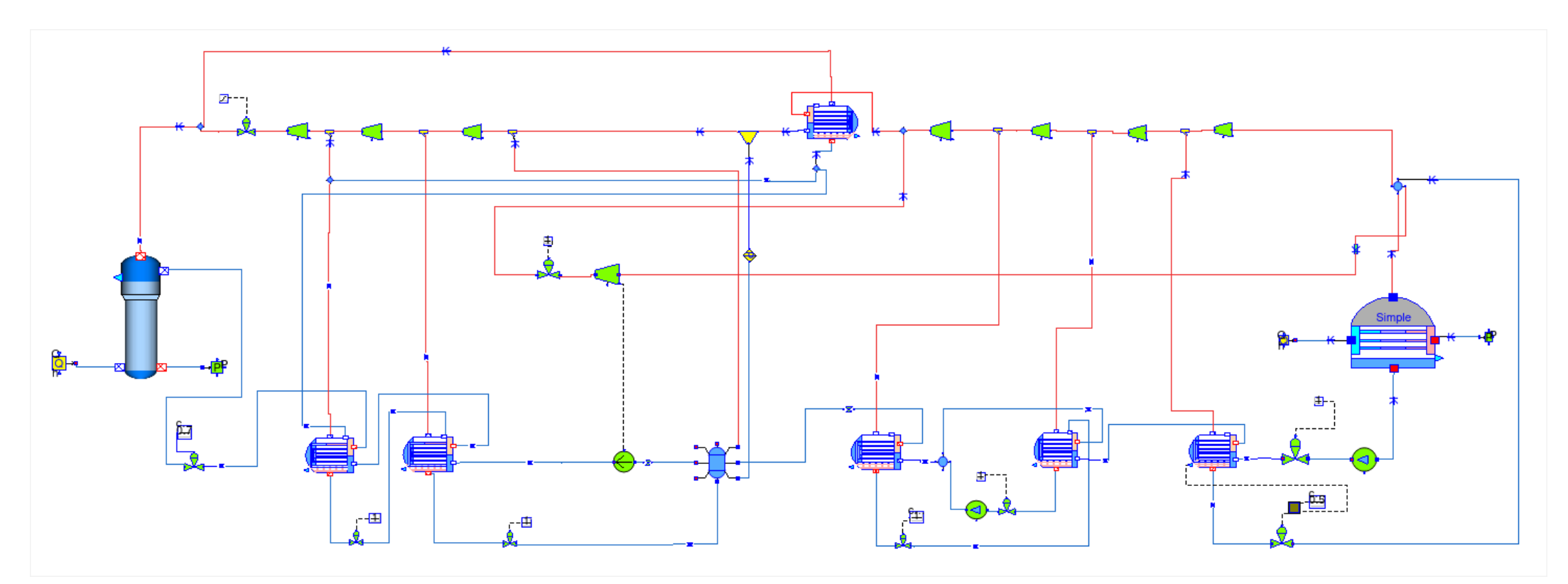

*ThermoSysPro model of the secondary loop of a 1300MW PWR* 

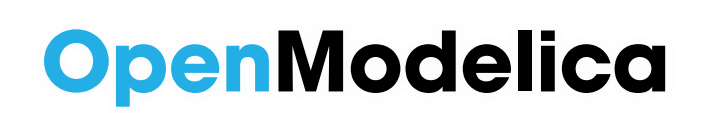

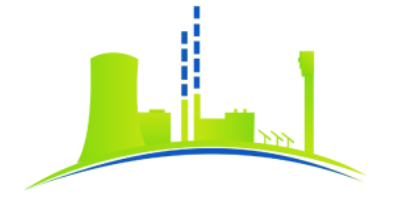

**thermosyspro** 

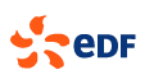

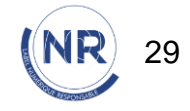

3. Future perspectives for monitoring the performance of power plants Use of external databases collecting power plants on-site measurements

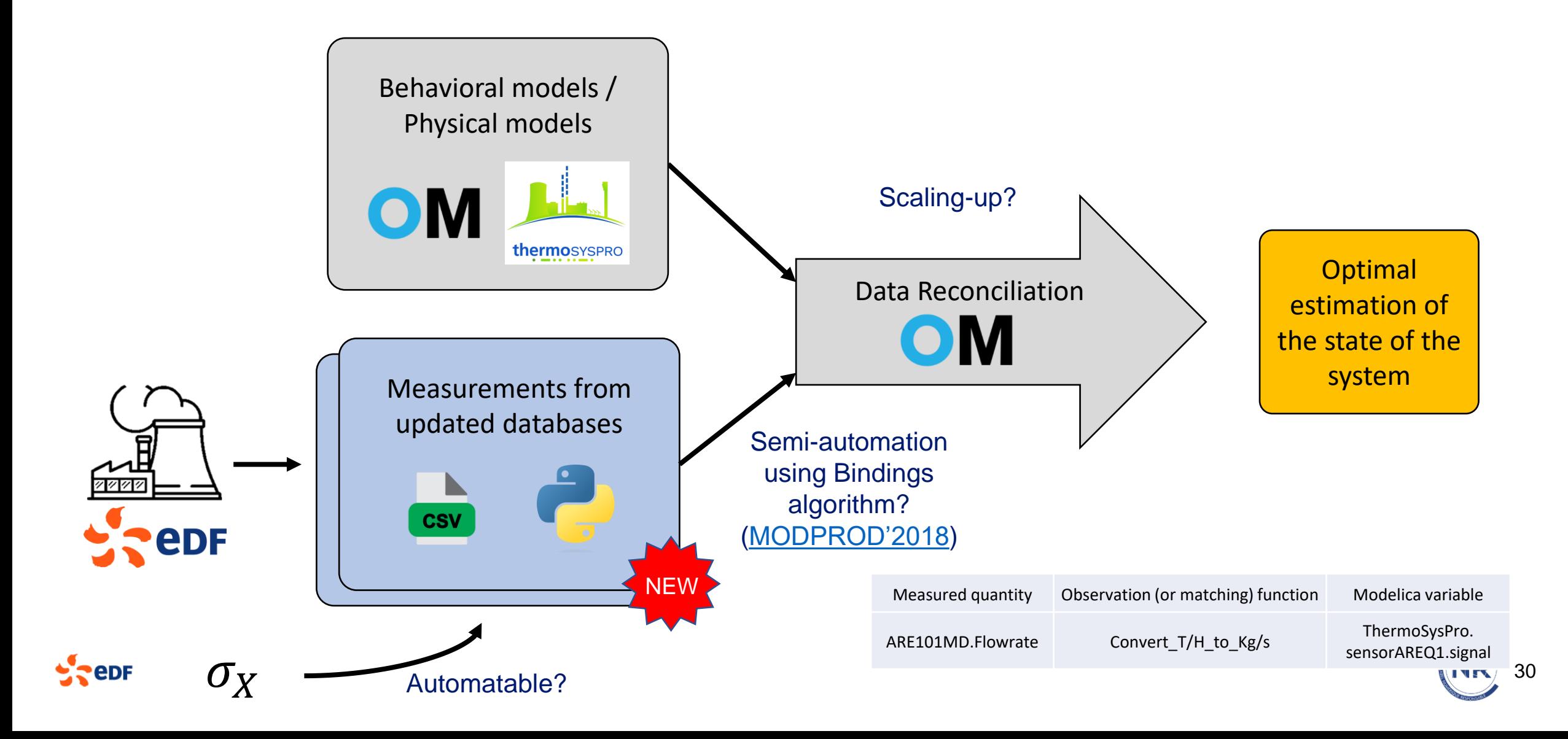

#### **Conclusion**

- **Data reconciliation detects defects intentionally reproduced on the test laboratory case**
- **Important choice of detection threshold**

Perspectives:

- **Use of DR on the EVEREST test laboratory as a monitoring tool to study sensors drift**
- **Use of DR on more complex models, such as the secondary loop, and automate as far as possible**
- **Use of DR (or similar algorithms) to help initialize Modelica models** → **see Luis Corona Mesa-Moles' talk at MODPROD'24**

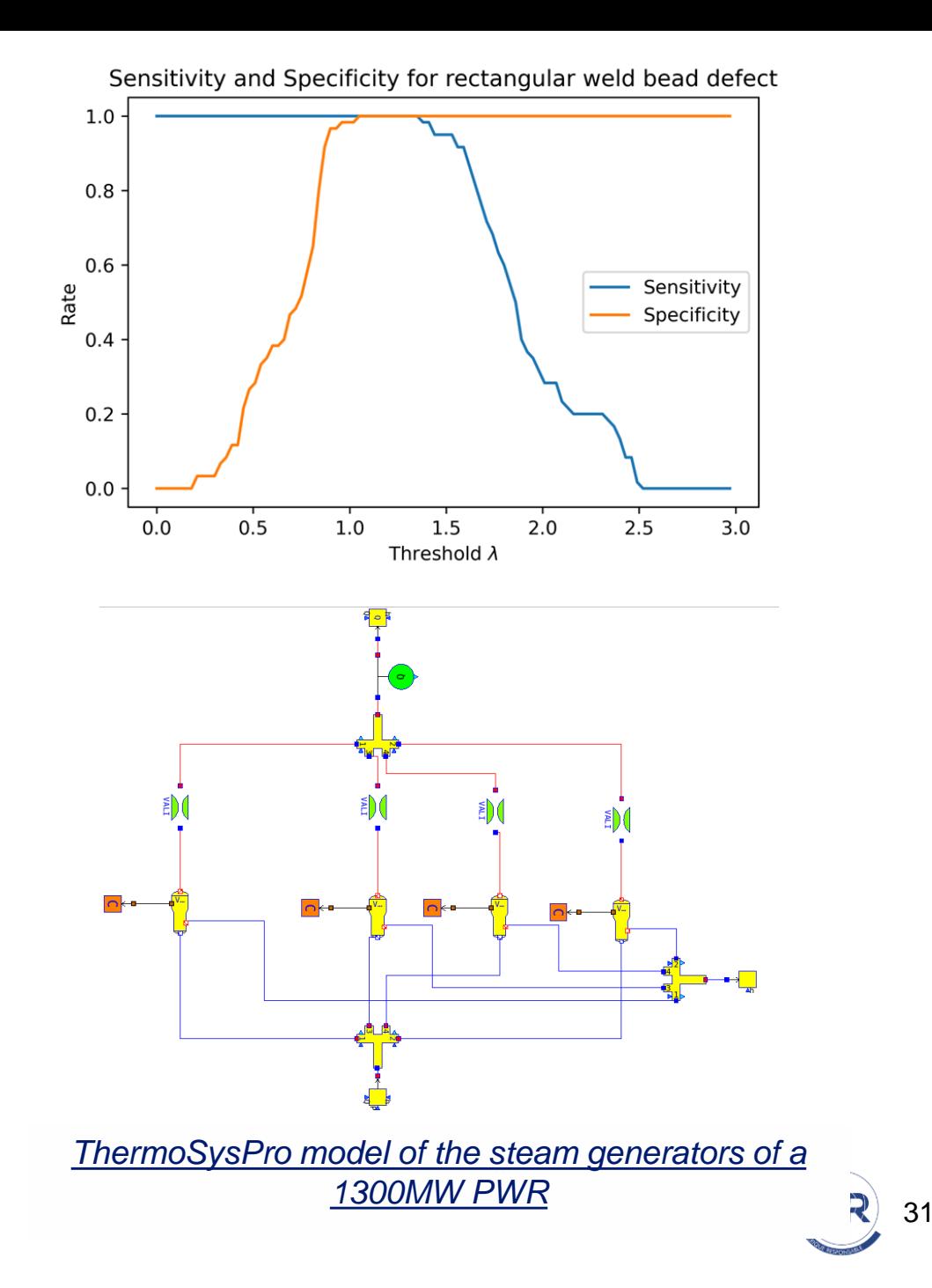

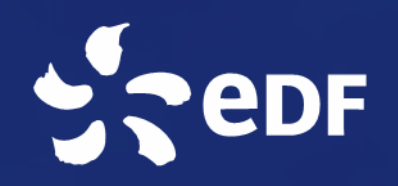

# Thank

you

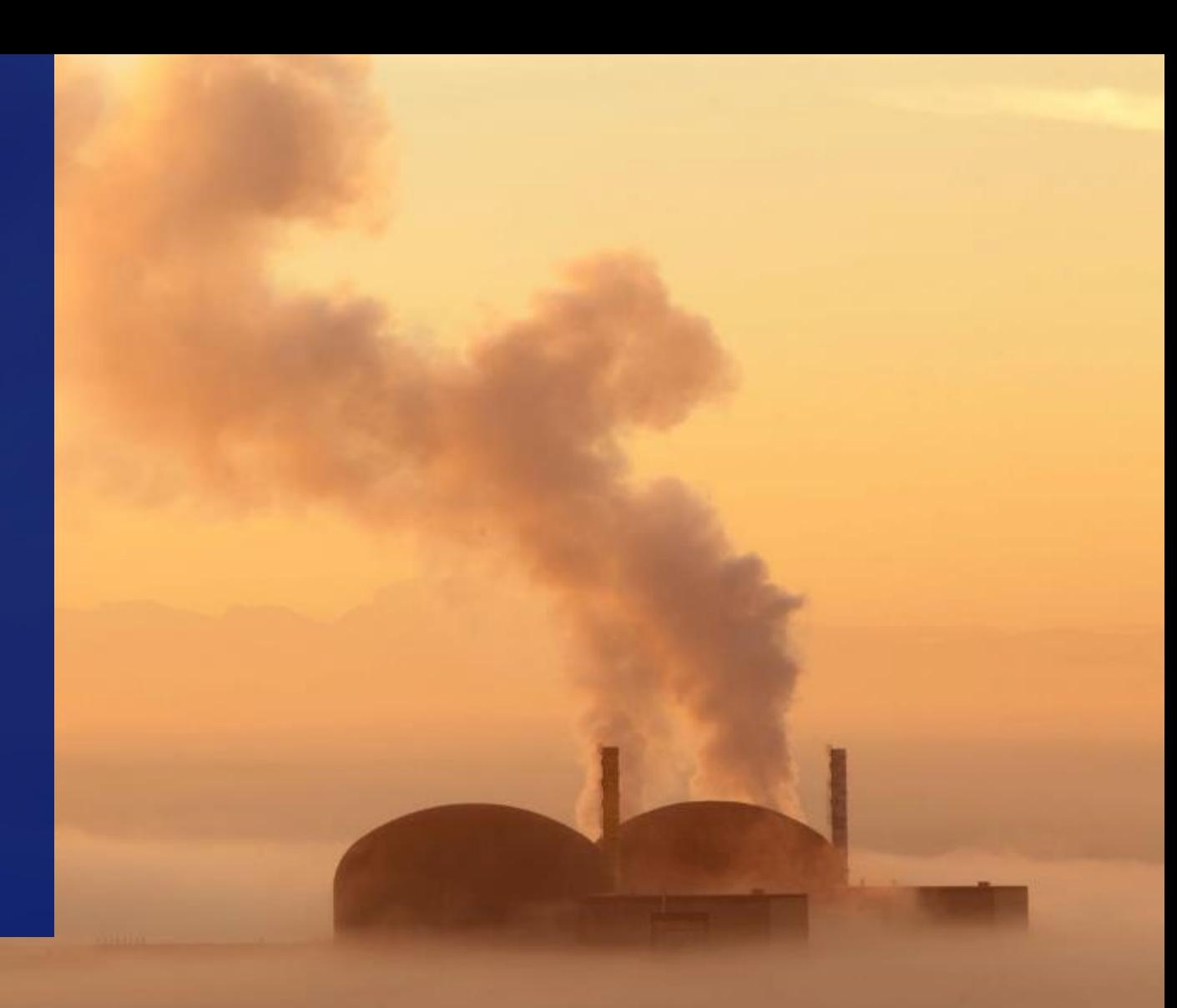